*Encuesta de Movilidad en Día Laborable- Manual de uso del cuestionario on-line*

# **EMEF 2018**

# **MANUAL DE SOPORTE E INSTRUCCIONES PERA RESPONDER CORRECTAMENTE EL CUESTIONARIO ON-LINE**

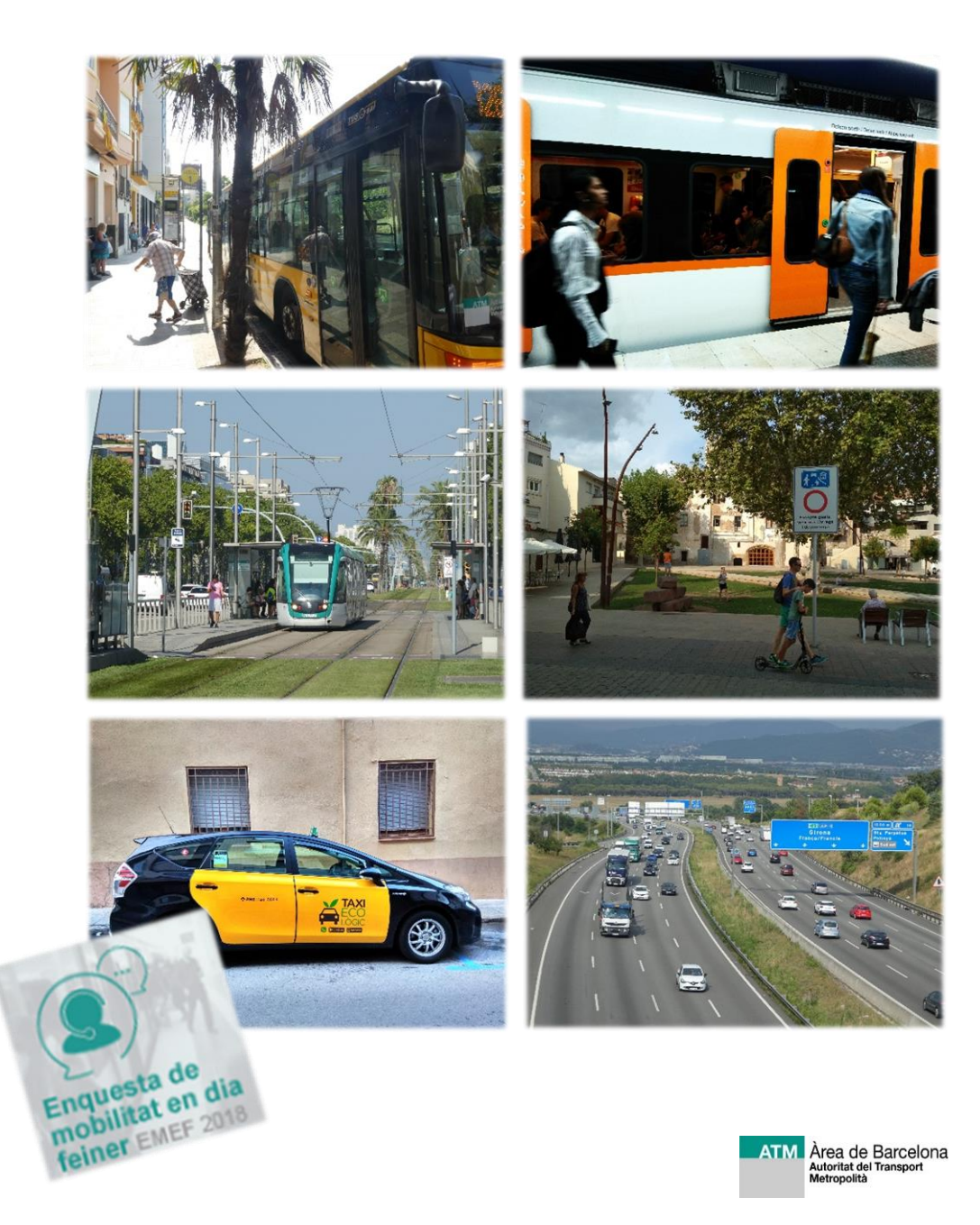

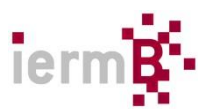

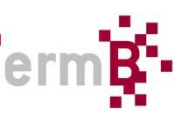

Usted ha estado seleccionado para contestar la Encuesta de Movilidad en Día Laborable 2018 (EMEF) de forma on-line.

La encuesta consiste en dos partes. Una primera parte donde se recogen los desplazamientos realizados, el motivo y el medio o medios utilizados un día concreto y una segunda parte donde se recoge la información referente a la opinión que usted tiene de los diferentes medios de transporte en general además de otras cuestiones sobre movilidad.

Con el fin de darle todo el apoyo necesario para responder la encuesta online sin problemas, hemos diseñado este manual que explica paso a paso como:

- 1- Acceder al cuestionario on-line
- 2- El funcionamiento de interfaz de la aplicación

3- Como contestar las preguntas relacionadas con los desplazamientos que realizó el día laborable anterior del día que contesta la encuesta.

Recuerde que, si necesita ayuda adicional o tiene cualquier duda, puede llamar al teléfono gratuito 900 901 900, en horario de lunes a viernes de 10h a 22h y sábados de 10h a 17h; o al 93 586 88 53, de lunes a viernes de 8h a 15h.

Gracias de antemano por su colaboración.

## **1- Acceder al cuestionario on-line**

#### ¿Ha recibido recientemente una carta informativa de la ATM?

- 1- Localícela y léala con atención. En esta carta encontrará el enlace de acceso directo al cuestionario on-line, su número de usuario y contraseña para poder entrar en la plataforma del cuestionario.
- 2- Copie el enlace de la carta en la barra de su navegador o haga clic directamente [aquí.](https://www.atm.cat/web/ca/EMEF-2018-CAWI.php)
- 3- Si se encuentra en esta página (ver imagen de abajo), pulse el botón verde donde estaba escrito: EMEF 2018 Cuestionario Online.

## **Es importante que sea usted quien contesta la encuesta. Nos interesa su respuesta y no la de otra persona.**

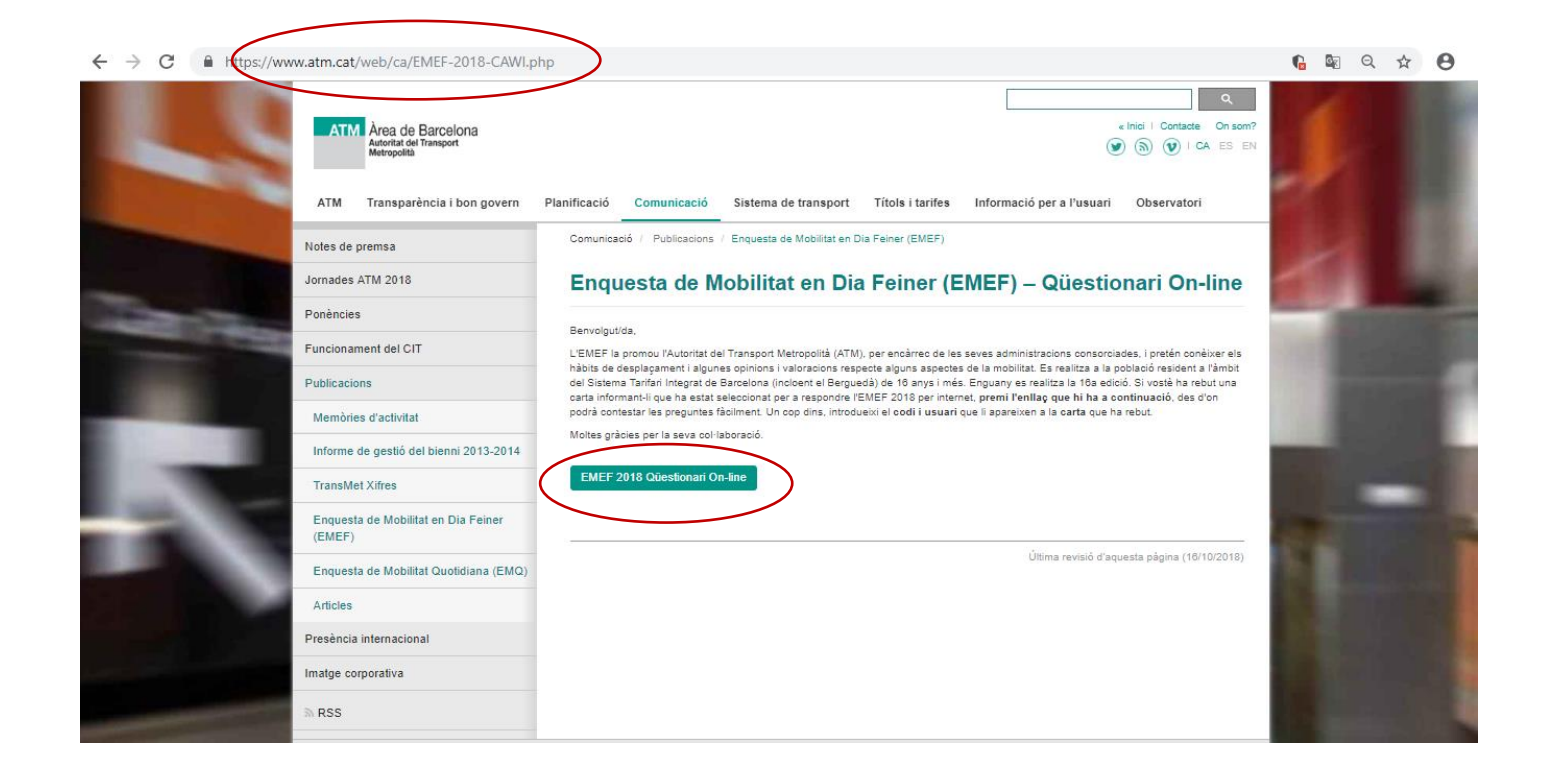

1- Para poder empezar la encuesta necesita introducir el usuario y contraseña que encontrará en la carta que ha recibido. Una vez introducidos, pulse el botón Entrar de abajo a la izquierda.

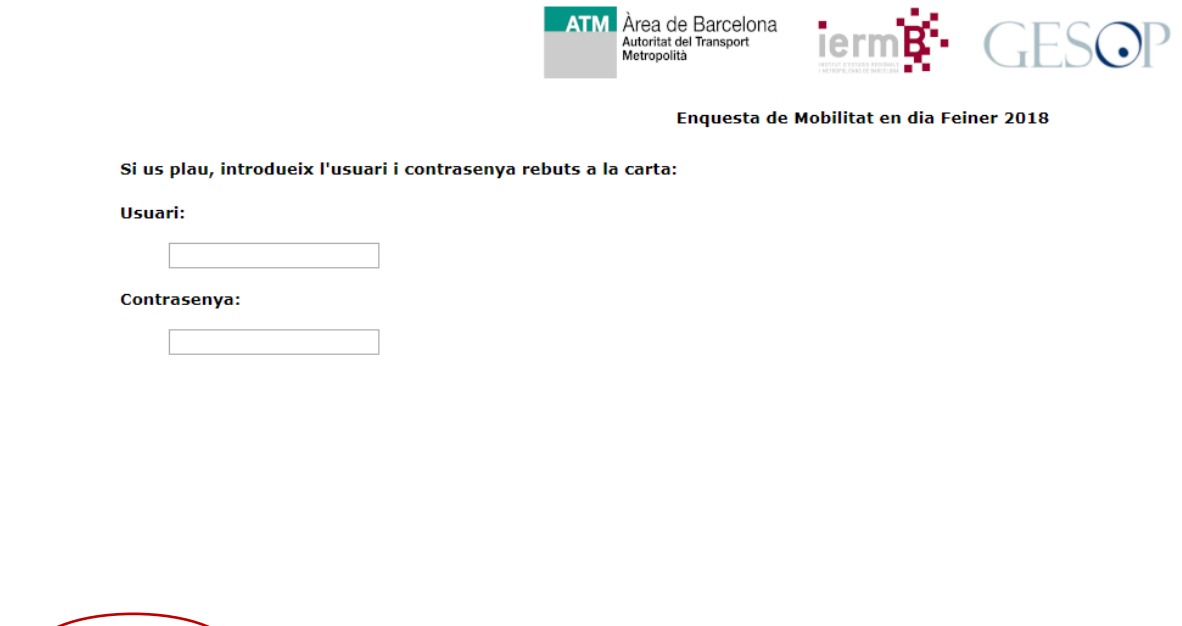

2- Usted ya se encuentra en la página de inicio de la encuesta. Una vez haya leído las instrucciones, pulse el botón Iniciar.

Entrar

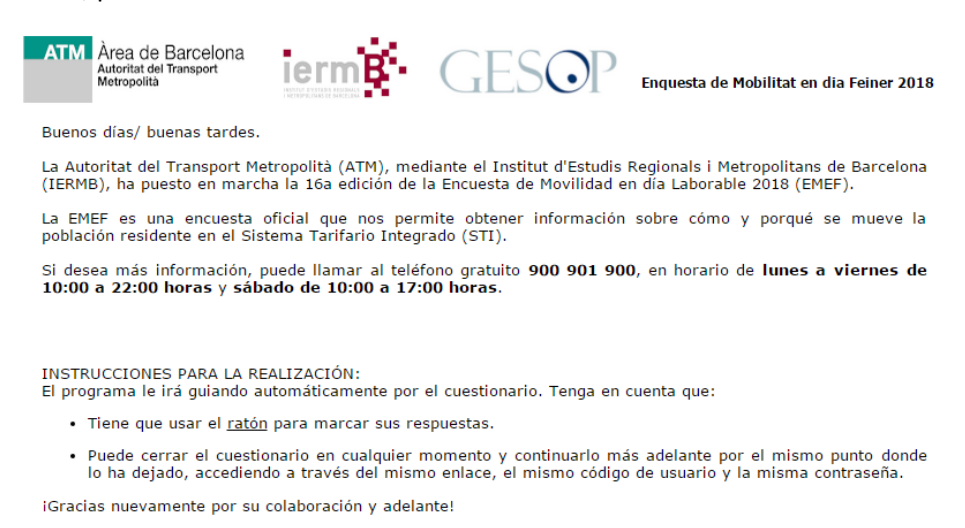

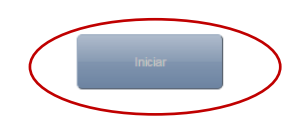

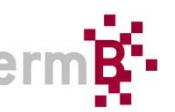

# **2- Funcionamiento de la interfaz de la aplicación**

#### Usted ya se encuentra en la página inicial de la EMEF. ¿Qué necesita saber?

1- Puede elegir cambiar de idioma pulsando la opción que encontrará en la parte de abajo a la izquierda y contestar la encuesta en una de las siguientes lenguas:

Catalán, castellano, inglés, francés, chino y árabe

ł

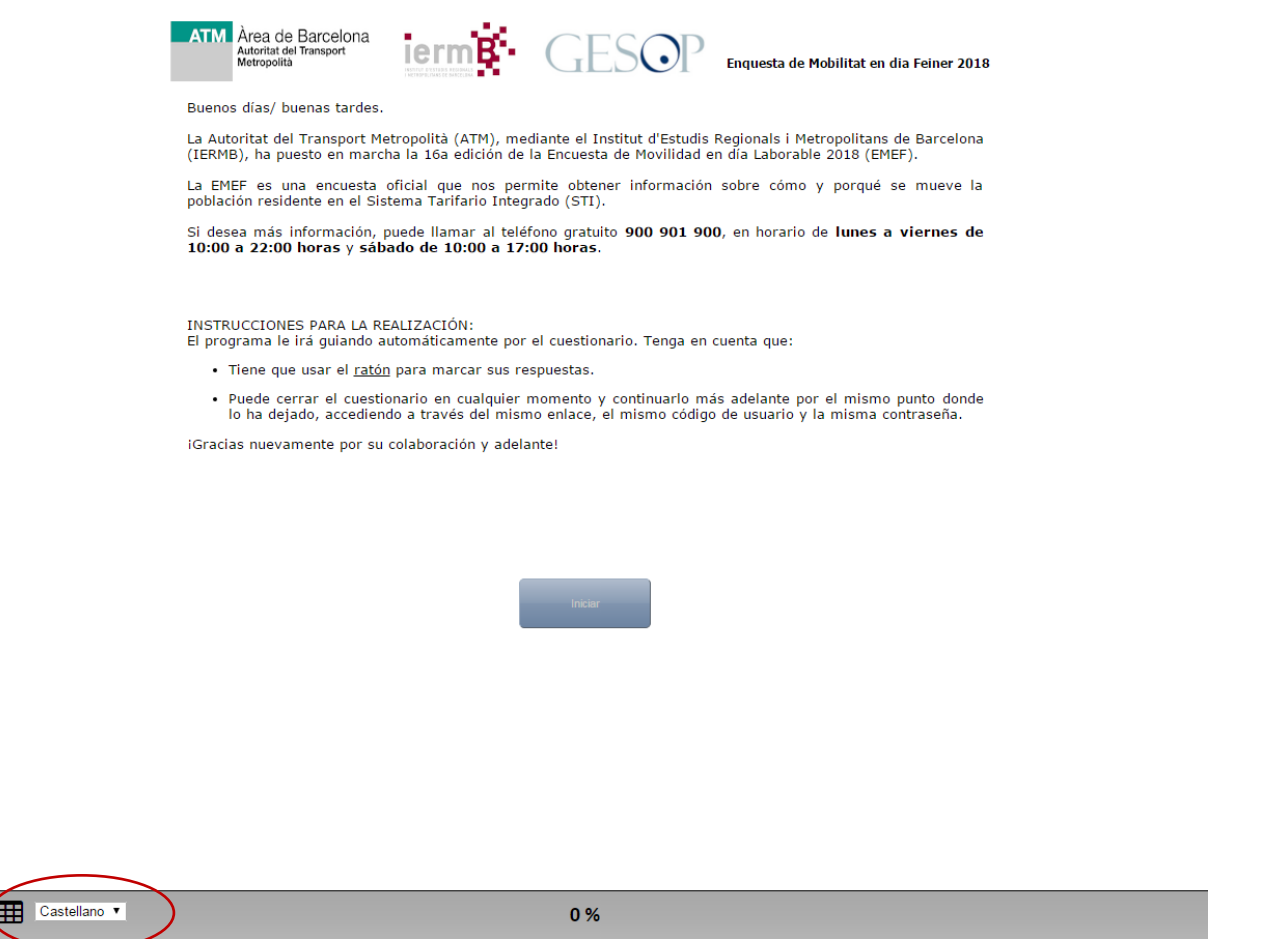

2- Tiene la opción de cambiar el idioma de la encuesta en todo momento, aunque este esté comenzado.

2- Cuando conteste las preguntas, el programa le irá guiando automáticamente por el cuestionario, es decir, las preguntas irán saltando a la siguiente de forma automática. En caso de que no fuera así, en la parte de abajo a la derecha encontrará una flecha que le permitirá pasar a la siguiente pantalla.

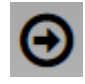

3- En caso de que quiera tirar atrás, para comprobar la anterior respuesta, porque se ha equivocado y quiere modificar alguno de los desplazamientos ... Puede utilizar la flecha que encontrará en la parte de abajo a la izquierda.

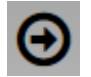

- 4- En caso de que quiera mover la pantalla hacia bajo, lo puede hacer con la rueda del ratón, con la barra que se encuentra en el extremo derecho de la pantalla o bien utilizando la flecha que encontrará abajo a la derecha.
- 5- Tiene la opción de interrumpir el cuestionario. Puede comenzar en un momento del día y continuar más adelante. El programa recordará en qué pregunta se ha quedado. Por lo tanto, podrá continuar allí donde la había dejado. **LE RECOMENDAMOS QUE INTENTE NO INTERRUMPIR LA PRIMERA PARTE DE LA ENCUESTA, REFERENTE A DESPLAZAMIENTOS.** Si lo hace, las preguntas seguirán refiriéndose al día anterior del día que comenzó a responder la encuesta. Cuanto más tiempo pase más difícil le será recordar los desplazamientos que realizó ese día concreto.
- 6- Si se le cuelga la página, se le acaba la batería de su ordenador o dispositivo, entre otros, podrá seguir la encuesta allí donde la dejó. Refresque la página para poder continuar.

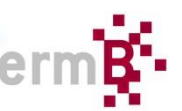

- **3- Cómo contestar las preguntas relacionadas con los desplazamientos que realizó el día anterior del día que contesta la encuesta**
	- 1- Si los datos del municipio no son correctos, el programa le dará la opción de corregirlas.
	- 2- Situación laboral:

El programa le pedirá cuál es su situación laboral. En caso de que usted conteste una opción diferente a "Trabaja (activo ocupado / ocupada)", el programa le preguntará si la semana pasada trabajó a cambio de un sueldo, aunque sólo hubiera trabajado una hora. Si es así, usted se convertirá en trabajador activo ocupado / a.

3- Desplazamientos:

Tenga presente que las preguntas referentes a los desplazamientos harán siempre referencia al día anterior (ayer), del día que contesta la encuesta. Si la encuesta la realiza un sábado, domingo o lunes se le preguntará por el pasado viernes. De todos modos, el programa siempre le recordará el día por el que se le está preguntando.

**Ejemplo: En este caso se responde la encuesta el lunes 15 de octubre, el programa pregunta por el jueves porque el viernes 12 de octubre fue festivo.**

> El passat dijous 11 d'octubre va sortir de casa?  $\bigcirc$  Sí  $\bigcirc$  No

**Si usted responde que NO salió de casa:** el programa le preguntará el motivo para que no lo hizo. Una vez contestado el porqué, el programa lo conducirá en el apartado de opinión. Donde se le pedirá que evalúe una serie de elementos referentes a diferentes medios de transporte, ya sea público como privado.

**Si usted responde que SÍ salió de casa:** el programa le pedirá que explique todos los desplazamientos que realizó el pasado día laborable, por lo tanto:

**Lea bien la definición de desplazamiento**, y haga memoria de todos los desplazamientos que realizó ayer.

Tenga en cuenta que la hora de realización del último desplazamiento puede ser la madrugada del día siguiente.

**Ejemplos de desplazamientos** que a menudo no les consideramos desplazamientos, pero si que lo son:

**Ejemplo 1:** Salir a pasear al perro.

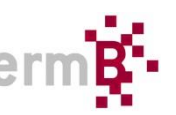

**Ejemplo 2:** Bajar a comprar el pan / diario.

**Ejemplo 3:** Volver del trabajo a casa o volver de cualquier otro sitio.

### 1r Desplazamiento:

El primer desplazamiento del día, normalmente tiene como origen su casa. Podría darse el caso de que, por las circunstancias que fueran (ha pasado la noche en un hotel, en casa de un familiar / amigo / pareja, la noche anterior la pasó viajando, estuvo ingresado en el hospital / urgencias…) el origen del primer desplazamiento, en estos casos, será diferente en su casa. En estos casos, usted deberá responder NO. Por favor **anote el nombre completo del municipio de origen**.

Después de confirmar el municipio de origen de su desplazamiento, se le preguntará el motivo de este.

#### Motivo:

#### El **motivo** del desplazamiento responde a la pregunta **por qué se desplazó**.

Despliegue la lista de motivos de esta pregunta, y elija el motivo del desplazamiento. Si no está seguro del motivo del desplazamiento que hizo, anótelo en otros.

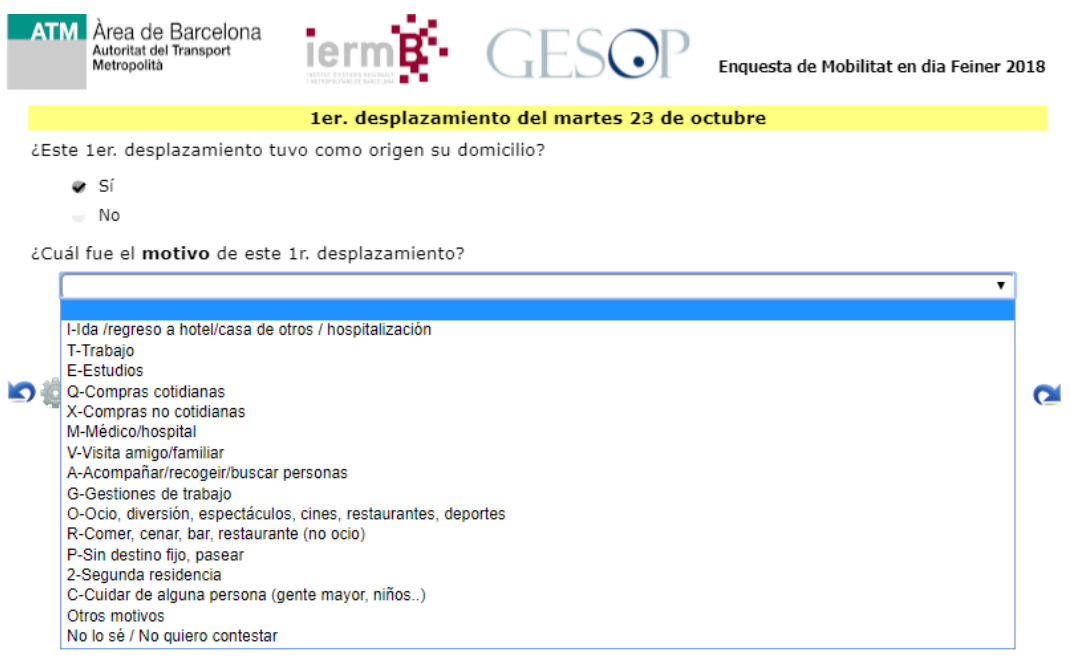

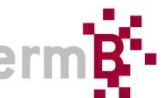

Recuerde que cuando el programa le pide que **municipio** fue el **destino del desplazamiento**:

**Si el destino fue Barcelona -** Deberá anotar la dirección exacta, en caso de no poder dar la dirección exacta, dé referencias que hagan posible localizar el lugar en un mapa. Por ejemplo: Un cruce, por ejemplo: Diagonal con la calle Pau Casals. En caso de que el destino sea la Universidad, especifique la facultad y el campus universitario ...).

**Si el destino fue un municipio diferente en Barcelona -** Anote el nombre del municipio completo. Si se trata de Hospitalet, por favor especifique si hace referencia al Hospitalet de Llobregat o el de los Infantes.

Cuando se le pregunta cuál fue la **duración de su desplazamiento**, por favor anótelo en **minutos**.

Si el desplazamiento duró segundos, anote 1 minuto.

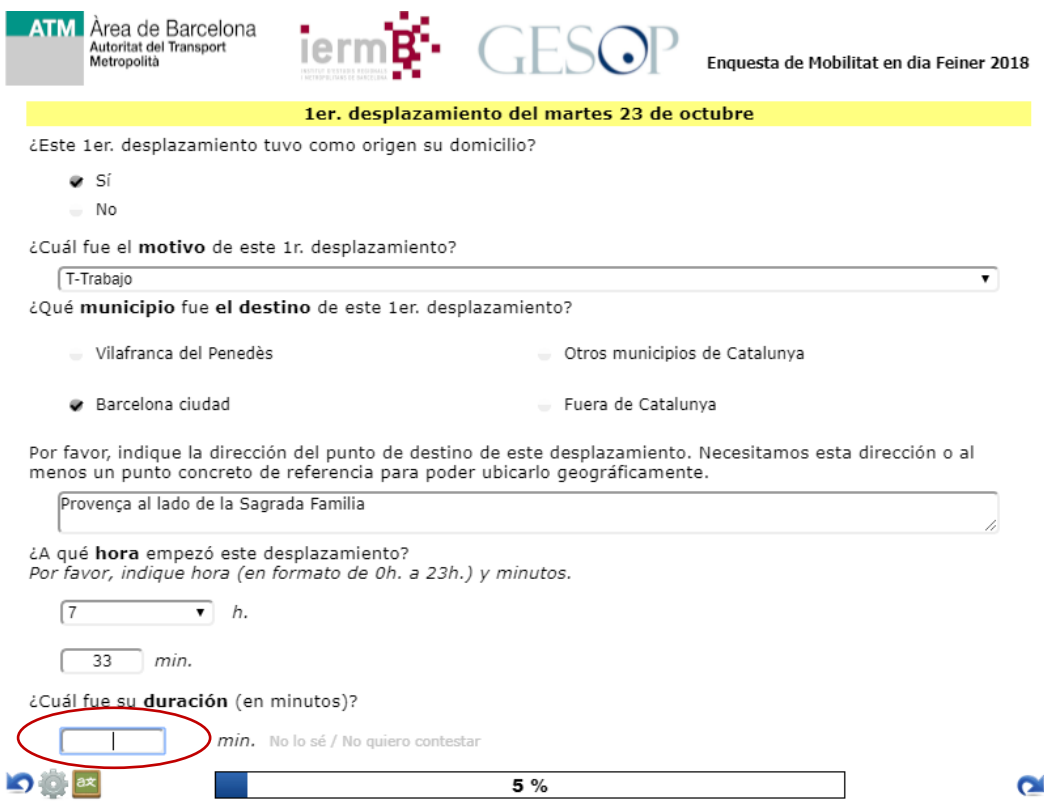

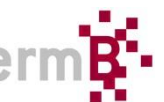

#### 2.3- Medio o medios de transporte

El **medio o medios de transporte** que usó en sus desplazamientos, responden a la pregunta **cómo se desplazó**.

Despliegue la lista de medios de transporte y escoja el medio o medios de transporte que utilizó en cada uno de los desplazamientos que realizó (hasta 3 medios). Tenga en cuenta que un desplazamiento se puede haber realizado en más de un medio de transporte.

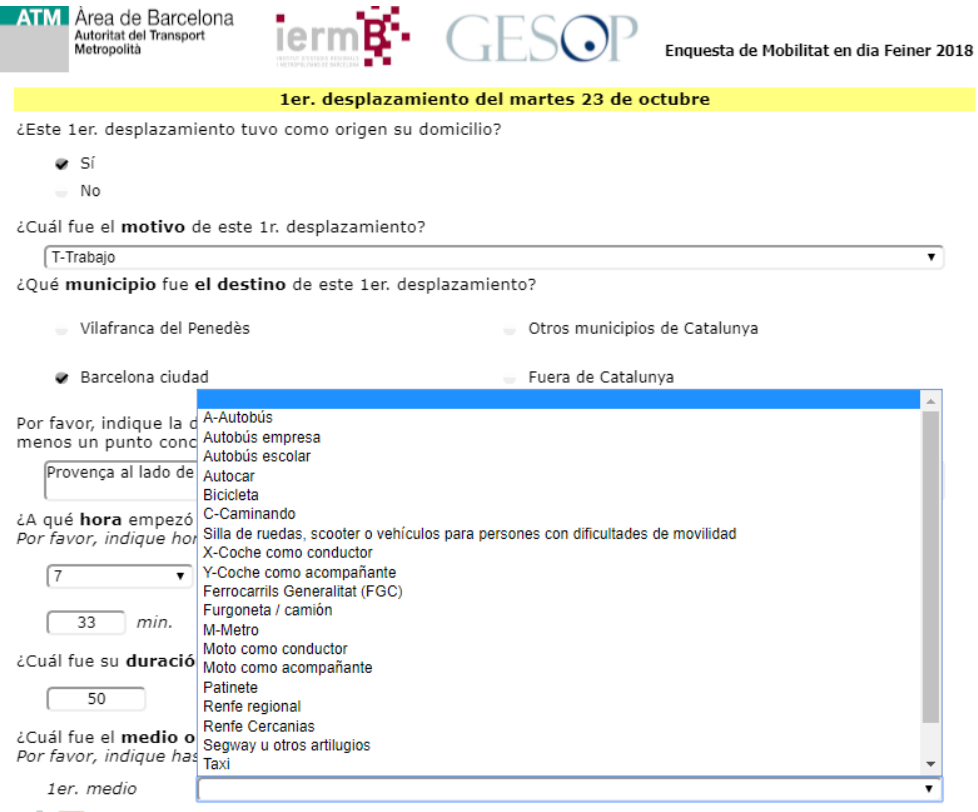

## **\*LA LISTA DE MEDIOS DE TRANSPORTE A ELEGIR NO ACABA EL PATINETE. DESPLACE LA LISTA HACIA ABAJO PARA VER EL RESTO DE OPCIONES.**

Una vez haya completado todas las preguntas del 1er. desplazamiento el programa le preguntará si ha efectuado algún otro desplazamiento.

**Si usted responde SI -** El programa le pedirá la misma información que se le ha pedido con el desplazamiento anterior.

**Si usted responde NO -** No ha realizado ningún otro desplazamiento. Y el último desplazamiento no ha tenido ninguno de los siguientes motivos:

- Volver a su domicilio
- Ir / volver hotel / casa de otros / hospitalización
- Segunda residencia
- Otros

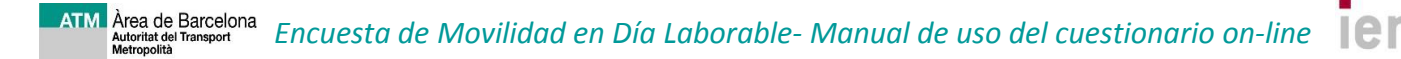

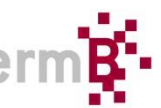

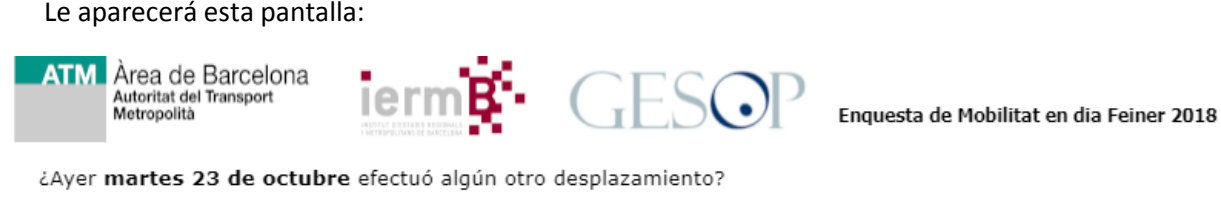

- Sí
- ⊕ No

El último desplazamiento que hizo ayer martes 23 de octubre tendría que tener como motivo:

- · Volver a su domicilio
- · Ir/volver hotel casa de otros/hospitalización
- · Segunda residencia
- · Otros

Por favor explique el o los desplazamientos que sean necesarios para finalizar con uno de estos cuatro motivos. Recuerde que la hora de realización del último desplazamiento puede ser en la madrugada del día siguiente.

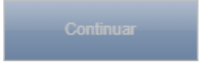

El programa sólo le dejará continuar si explica el o los desplazamientos que hacen falta. Tenga en cuenta que la hora de desplazamiento del último desplazamiento puede ser en la madrugada del día siguiente.

Si el número de desplazamientos que ha dicho que ha hecho, no corresponden con el número de desplazamientos que ha explicado, le aparecerá la siguiente pantalla:

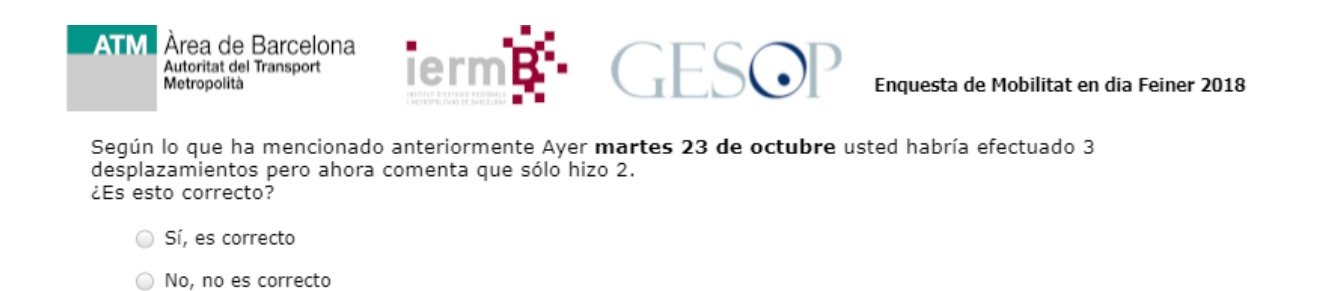

**Si usted responde: Sí, es correcto**. El programa le pedirá que explique el motivo por el que antes ha mencionado más desplazamientos de los que ha explicado.

**Si usted responde: No, no es correcto.** El programa le pedirá que continúe contando los desplazamientos que hacen falta.

Una vez haya contestado correctamente todas las preguntas referentes a todos los desplazamientos que ha llevado a cabo, el programa les guiará a las preguntas referentes a la opinión de los diferentes medios de transporte.

**En nombre de las administraciones responsables del transporte público, muchas gracias por su colaboración.**